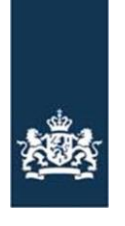

Dienst ICT Uitvoering<br>Ministerie van Economische Zaken

# <span id="page-0-0"></span>Checklist Testen Routeringsvoorziening TVS

<span id="page-0-1"></span>Toegangverleningservice

Versie: 1.7 Datum: 11-10-2023 Status: Definitief

Voor vragen kunt u bellen met de DICTU Servicedesk: 0800 - 3428873 of mailen naar: [tvs@dictu.nl](mailto:tvs@dictu.nl)

# Inhoudsopgave

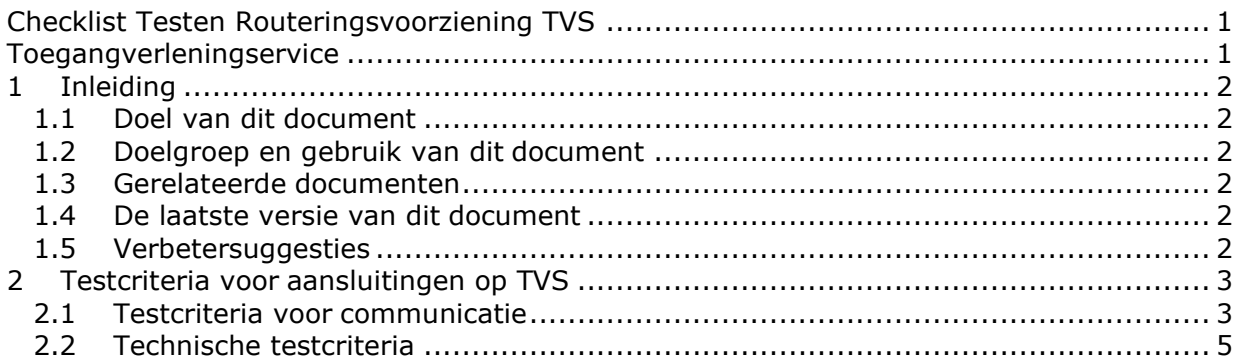

## <span id="page-2-0"></span>**1 Inleiding**

#### <span id="page-2-1"></span>**1.1 Doel van dit document**

Dit document bevat de testcriteria die DICTU aan de aansluiting van een ICT Software leverancier of een individuele dienstverlener op de routeringsvoorziening TVS stelt. Deze testcriteria dragen bij aan een veilig, eenduidig en correct gebruik van TVS en de achterliggende authenticatiediensten. Dit document is bedoeld voor aansluitingen op het SAML koppelvlak van TVS.

### <span id="page-2-2"></span>**1.2 Doelgroep en gebruik van dit document**

Deze Checklist Testen is bedoeld voor:

- Overheidsinstellingen en organisaties met een publiekrechtelijke taak (Hierna: Dienstaanbieders) die gebruik willen maken van de Routeringsvoorziening waarmee DigiD, DigiD Machtigen, eHerkenning en eIDAS worden ontsloten als authenticatiediensten;
- Leveranciers die aansluitingen ontwikkelen voor dienstaanbieders.

Ontwikkelaars van een webdienst gebruiken de checklist voor zelfcontrole. DICTU controleert periodiek en bij elke nieuwe aansluiting of een aansluiting aan de criteria in deze checklist voldoet.

Let op: de dienstaanbieder blijft altijd zelf verantwoordelijk voor de veilige en correcte werking van de systemen die op de Routeringsvoorziening TVS aansluiten.

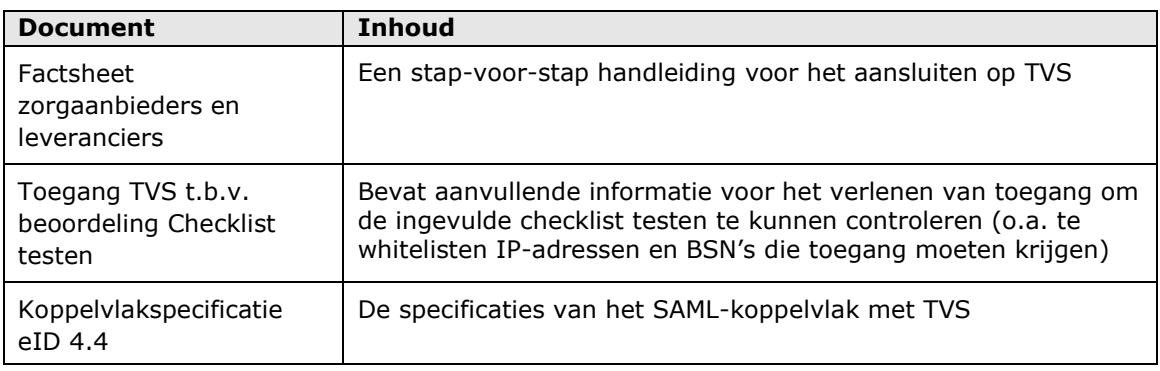

#### <span id="page-2-3"></span>**1.3 Gerelateerde documenten**

Deze documenten zijn te vinden op:

<https://dictu.nl/toegangverleningservice/documentatie-en-links>

#### <span id="page-2-4"></span>**1.4 De laatste versie van dit document**

DICTU verbetert en verduidelijkt dit document met regelmaat. DICTU informeert dienstaanbieders per e-mail alleen bij wijzigingen met een grote impact. Controleer daarom zelf regelmatig of er een nieuwe versie van dit document op de website van DICTU staat.

#### <span id="page-2-5"></span>**1.5 Verbetersuggesties**

DICTU ontvangt graag uw suggesties om dit document te verbeteren. U kunt hiervoor contact opnemen met DICTU via tvs@dictu.nl.

### <span id="page-3-0"></span>**2 Testcriteria voor aansluitingen op TVS**

### <span id="page-3-1"></span>**2.1 Testcriteria voor communicatie**

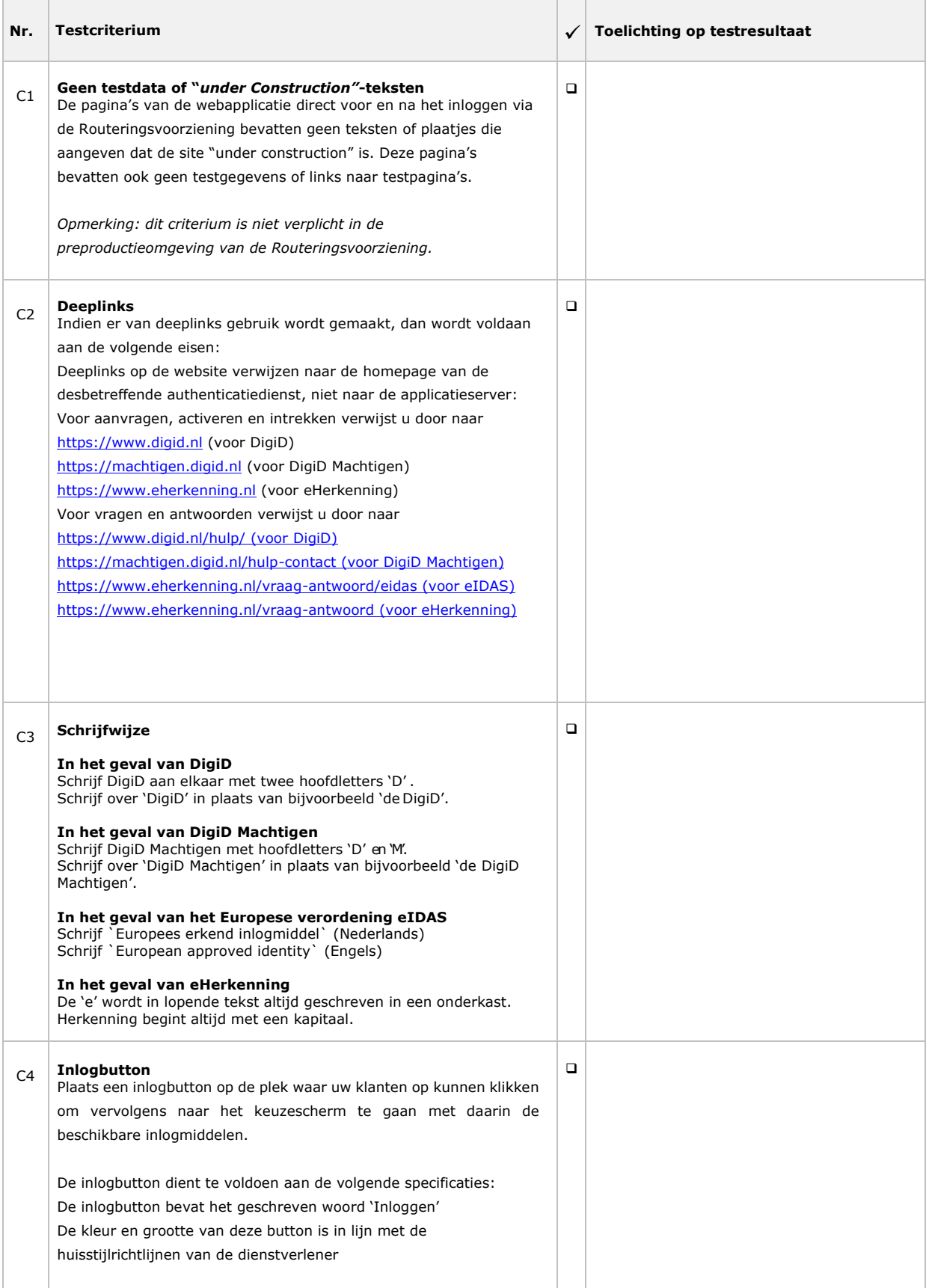

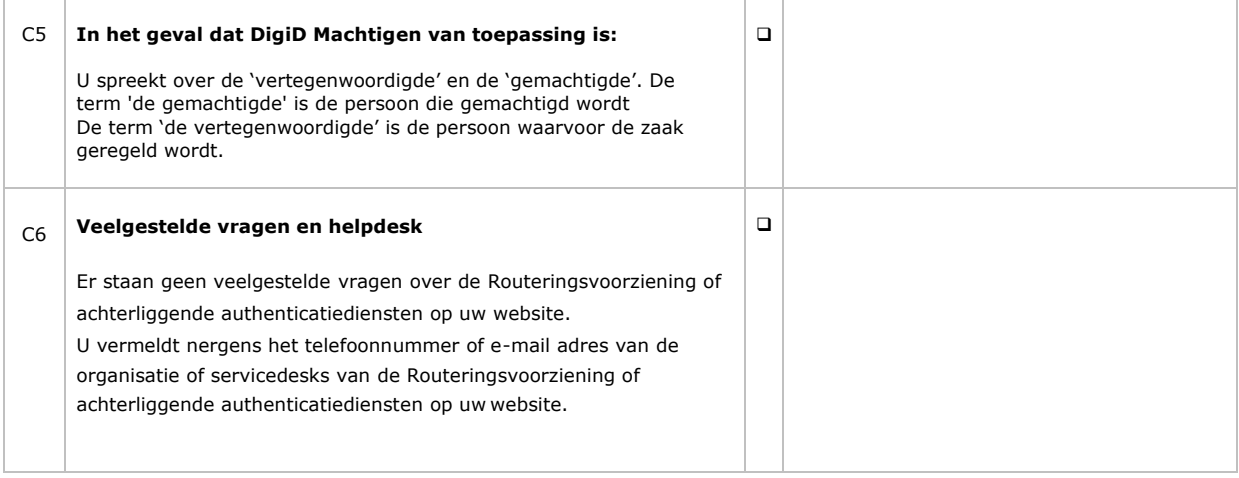

### <span id="page-5-0"></span>**2.2 Technische testcriteria**

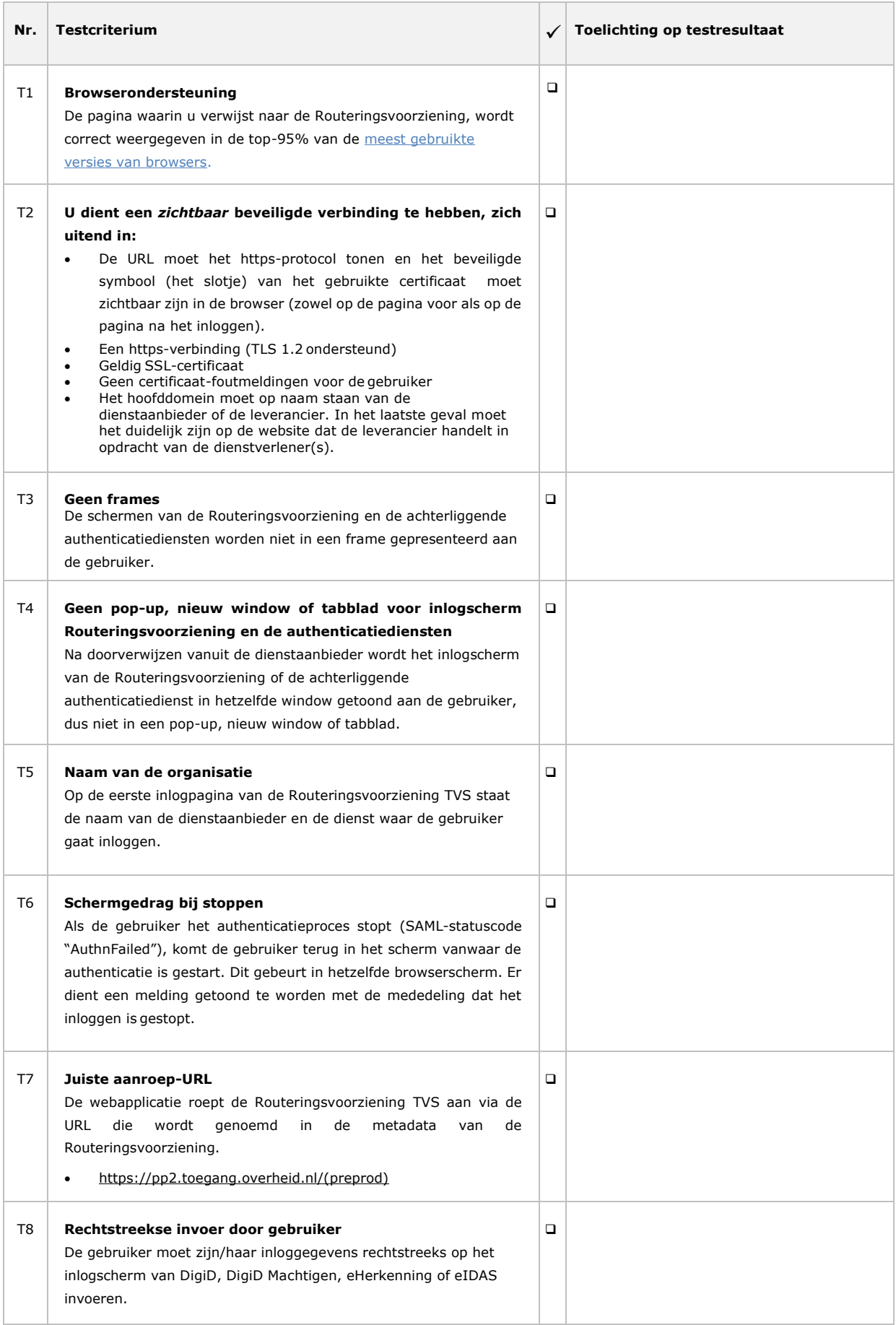

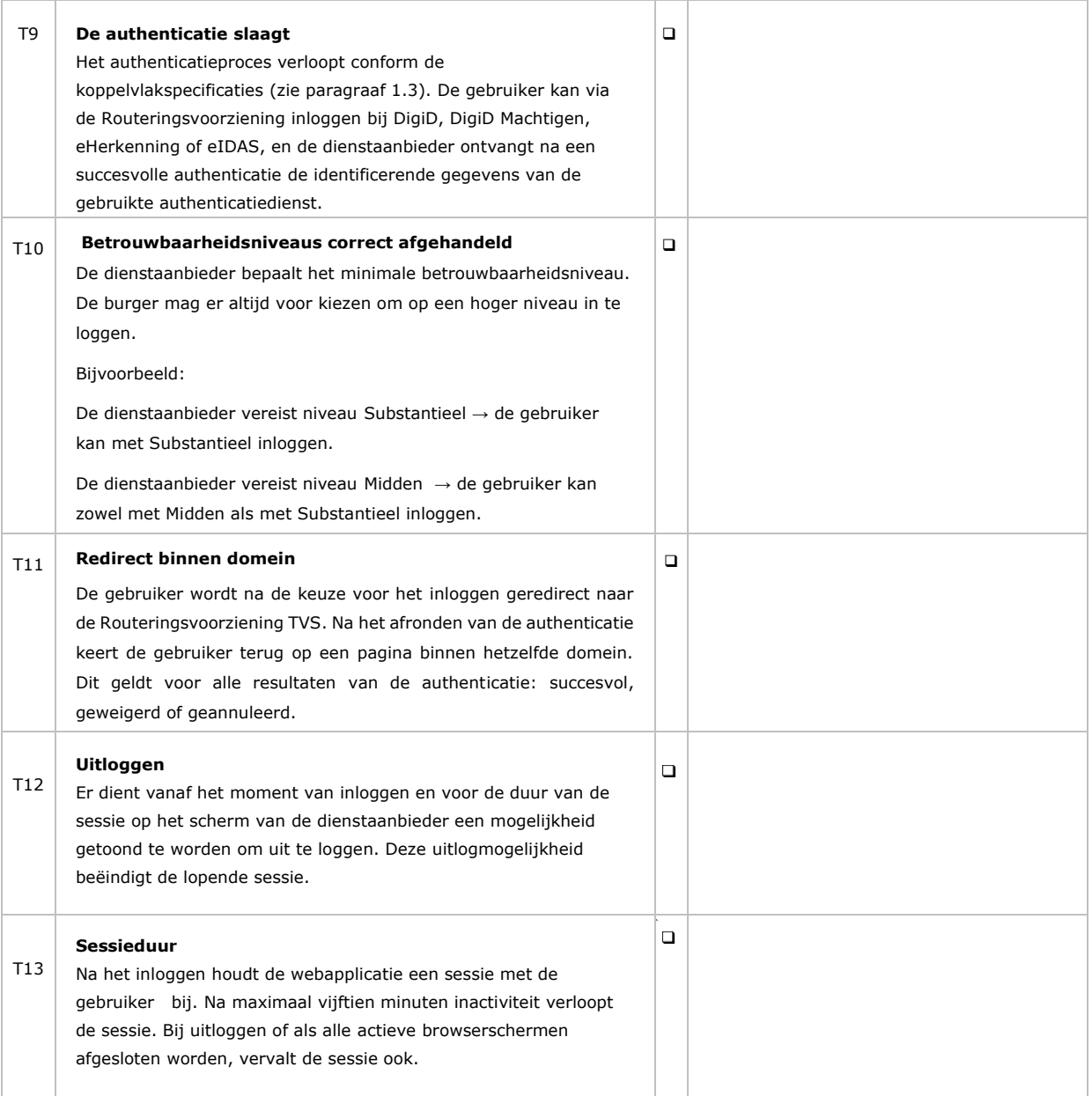